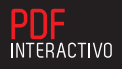

## Sábados emcheio

**BIBLIOTECA MUNICIPAL** 

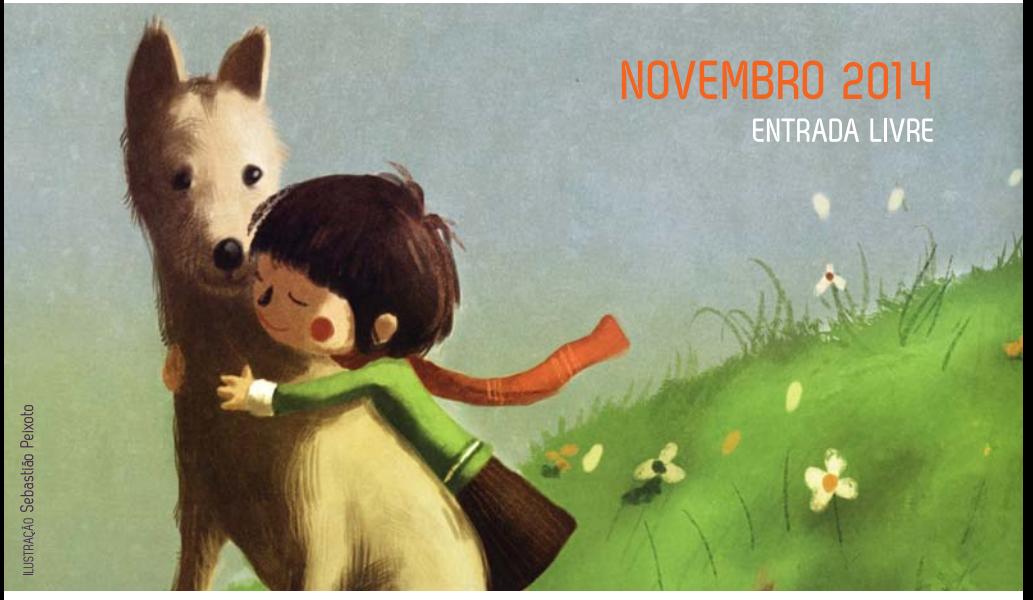

## ÍNDICE 08 **CONTACTOS**  $SAIR(X)$

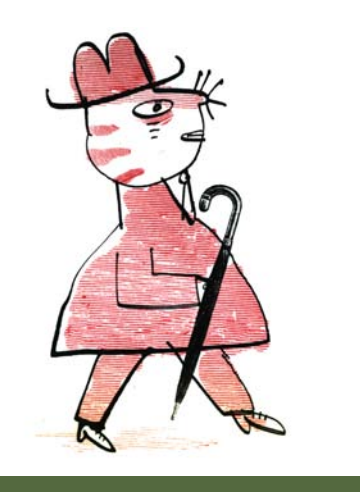

 $\blacksquare$ 

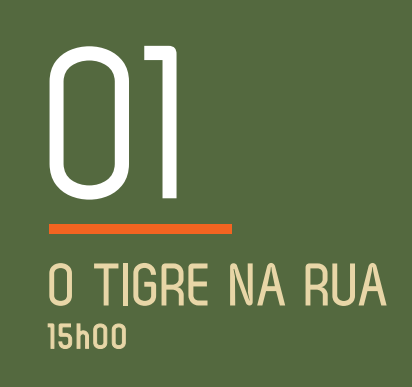

ISTRAÇÃO Serge Bloch

Sessão de poesia inspirada numa antologia de poemas de autores de vários países e várias idades, alguns atuais e outros antigos. A obra guarda divertimento, palavras novas e histórias estranhas. Só para quem gosta de poesia ou possa vir a gostar.

> PRODUÇÃO E REALIZAÇÃO Equipa de animação residente da BMJS. CLASSIFICAÇÃO ETÁRIA Aconselhável a maiores de 5 anos.

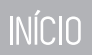

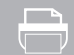

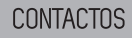

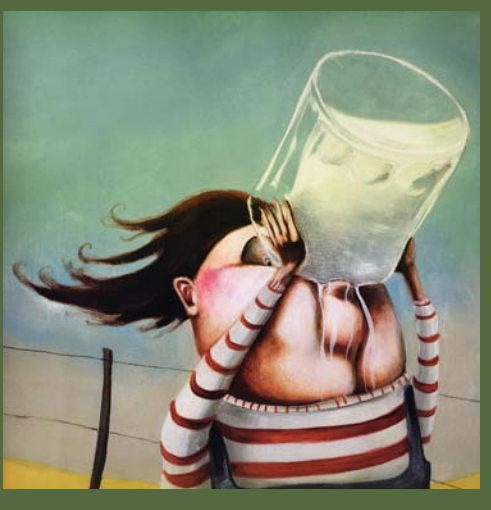

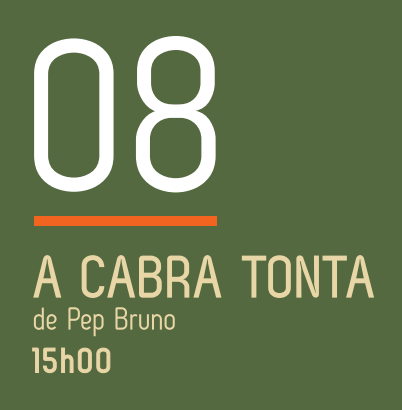

STRAÇÃO Roger Olmos

"Henrique o cabreiro, descuidou-se à procura da sua flauta e perdeu de vista a cabra que quardava. Para onde terá ela fugido? Qual será o seu esconderijo? Venham ajudar a procurá-la".

> $\ddot{ }$ : PRODUÇÃO E REALIZAÇÃO Equipa de animação residente da BMJS. CLASSIFICAÇÃO ETÁRIA Aconselhável a maiores de 4 anos.

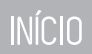

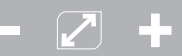

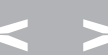

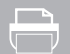

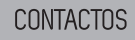

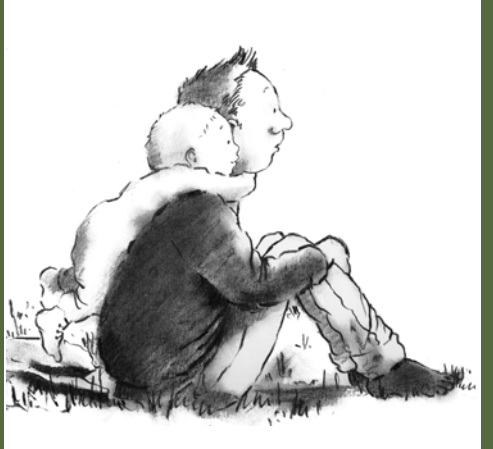

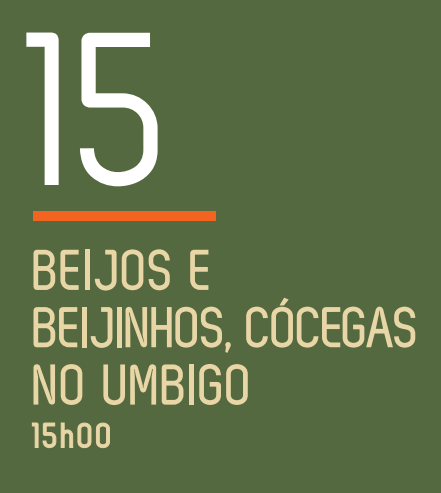

Animação para bebés e acompanhantes.

PRODUÇÃO E REALIZAÇÃO Equipa de animação residente da BMJS. NOTA Animação sujeita a marcação prévia pelo telefone 211 151 272 ou através do endereço eletrónico bmisprogramacao@cm-loures.pt

 $\mathbf{H}$ 

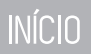

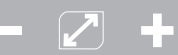

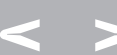

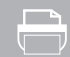

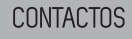

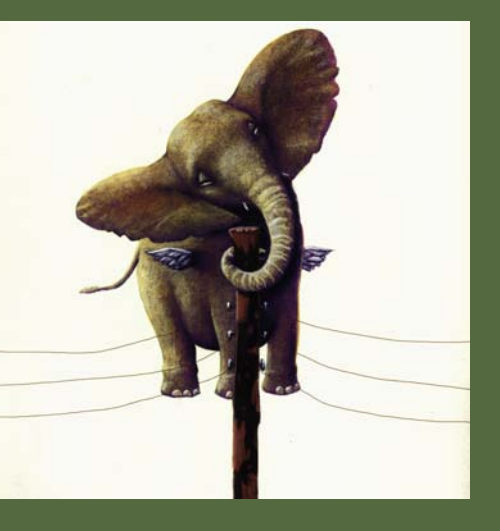

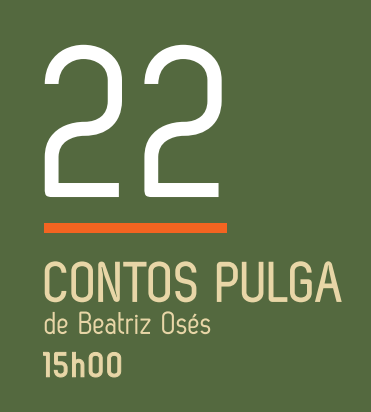

STRACAO Miquel Angel Diez

«Estes contos devem ser ouvidos na penumbra e de olhos fechados. Pois um bom conto, estes contos, são como o "Velho Mocho" em cujos olhos cabem todas as estrelas. E cada estrela esconde os sonhos de milhares de meninos. Por isso, o Velho Mocho conhece todos os segredos. Mas não diz nem pio.»

> PRODUÇÃO E REALIZAÇÃO Equipa de animação residente da BMJS. CLASSIFICAÇÃO ETÁRIA Aconselhável a maiores de 4 anos.

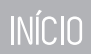

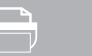

CONTACTOS

 $SAIR(X)$ 

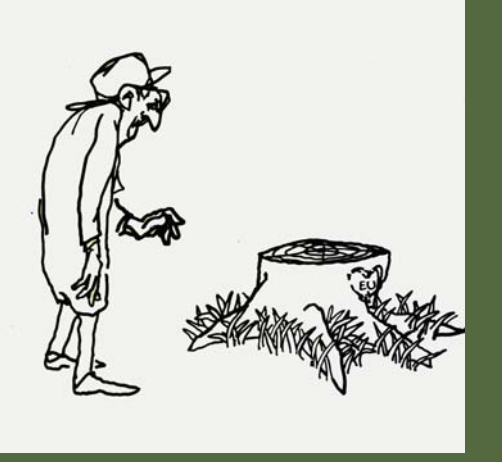

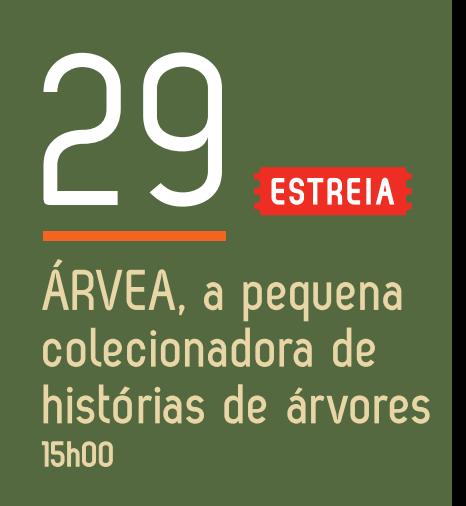

No bosque esquecido da terra de alguém, vive uma pequena fada: Árvea. A casa dela é um tronco oco de oliveira, muito velho. Vive com os seus animais de estimação: uma aranha peluda, um rato preto de cauda branca, e três formigas barriga de fogo. A aranha limpa o pó e tece as cortinas, colchas e cobertores. O rato guarda a casa e não deixa que o lixo se acumule dentro e fora do tronco. As formigas tratam dos abastecimentos de comida. Árvea faz a comida e é a enfermeira de servico.

> PRODUÇÃO E REALIZAÇÃO Equipa de animação residente da BMJS. CLASSIFICAÇÃO ETÁRIA Aconselhável a maiores de 5 anos.

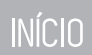

STRACAO Shell Silverstein

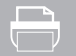

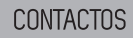

## Esta programação está disponível em www.cm-loures.pt<br>e em http://app.cm-loures.pt/winlib/

 $\rightarrow$ 

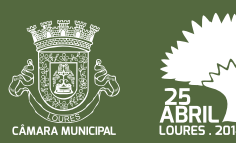

CML/DRIC 2014

BIBLIOTECA MUNICIPAL JOSÉ SARAMAGO RUA 4 DE OUTUBRO, N.º 19 2670-466 LOURES | TELEFONE 211 151 272

**INÍCIO** 

- 2 +

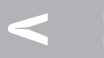

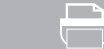

ENVIAR A UM AMIGO

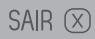